# **Video Streaming - Technik und Einsatz in der Lehre**

Jens Keller keller@net.ethz.ch Network for Educational Technology NET ETH Zürich 8092 Zürich

# **Zusammenfassung für Übersetzung**

Video Streaming im Internet ist eine vergleichsweise junge Technologie, die zur Zeit einen regelrechten Boom erfährt. Dank immer höherer Übertragungsraten im Internet wird es zunehmend interessant, Videodaten in Echtzeit zu übertragen. Diese als Video Streaming bezeichnete Übertragungstechnik gibt es in zwei Varianten: 'Video-on-demand', bei dem gespeicherte Videodaten von einem Server abgerufen (vergleichbar mit einem Videorecorder) werden und 'Life Streaming', das vergleichbar ist mit einer Life-Fernsehübertragung ist. Diese beiden Möglichkeiten machen Video Streaming auch für den Web-basierten Unterricht interessant, sofern es didaktisch sinnvoll und den technischen Möglichkeiten entsprechend eingesetzt wird. QuickTime Streaming wird derzeit beim Network for Educational Technology (NET) der ETH Zürich eingesetzt, da es sehr umfangreiche Authoring-Möglichkeiten, die Unterstützung der gängigen Betriebssysteme und einer Vielzahl von Medienformaten, eine gute Dokumentation bietet und eine grosse Verbreitung aufweist. Erste Video Streaming Projekte wurden bereits umgesetzt und es ist zu erwarten, dass die Zahl der Lehr- und Fachveranstaltungen, die als Live oder On-demand Video Streaming den Studierenden oder Fachpersonen angeboten werden, in der kommenden Zeit stark zunehmen wird. Es wird angestrebt, dass interessierte Dozierende mit Hilfe eines einfach zu bedienenden Video-Bearbeitungssystems, ergänzt durch Ausbildungs- und Beratungsangebote ihre Videoinhalte für den Unterricht künftig auch selbst herstellen können.

# **Abstract**

Mit der Video Streaming Technologie erhält der Web-unterstützte Unterricht eine wertvolle Ergänzungen. Video Streaming gibt es in zwei Varianten: 'Video-ondemand', bei dem gespeicherte Videodaten von einem Server abgerufen werden (ähnlich wie Videorecorder) und 'Life Streaming', das vergleichbar ist mit einer Life-Fernsehübertragung. Das Network for Educational Technology (NET) der ETH Zürich bietet interessierten Dozierenden Unterstützung bei der Umsetzung von Webbasierten multimedialen Lehrprojekten, im Bereich Video Streaming derzeit hauptsächlich unter Verwendung von Apple's QuickTime.

# **Einführung**

Video Streaming im Internet ist eine vergleichsweise junge Technologie, die zur Zeit einen regelrechten Boom erfährt. Video stand zwar auch schon vor der Einführung von Streaming im Internet zur Verfügung, allerdings musste die Videodatei zunächst vollständig heruntergeladen werden und konnte erst dann mit Hilfe einer geeigneten Videoplayer-Software am Computer-Bildschirm angeschaut

werden. Da Videodateien in der Regel sehr gross sind, erforderte das Herunterladen insbesondere bei Modemverbindungen entsprechend viel Zeit.

Dank immer höheren Übertragungsraten im Internet wird es jedoch zunehmend interessant, Videodaten in Echtzeit zu übertragen. Diese als Video Streaming bezeichnete Übertragungstechnik bedeutet, dass Videodaten über ein Netzwerk (z.B. das Internet) gesendet und in Echtzeit beim Empfänger wiedergegeben werden. Dabei werden, im Gegensatz zu der oben beschriebenen älteren Methode, lokal keine Videodaten gespeichert. Von den eigentlich erforderlichen 1.5 MB/s, die ein Video bei bester Kompression in TV-Qualität für die Übertragung benötigen würde, ist das Internet allerdings noch weit entfernt. Bei Modem- und ISDN-Übertragungsgeschwindigkeiten ist das Videobild daher meist klein, unscharf und der Videofilm oft rucklig. Abhilfe können hier nur noch höhere Übertragungsraten (z.B. Kabel- und ADSL-Verbindungen) und noch bessere Kompressionsverfahren schaffen - an beidem wird derzeit intensiv gearbeitet und geforscht. Wesentlich erfreulicher sind die Möglichkeiten von Video Streaming hingegen in Firmen- oder Hochschulnetzen, deren Übertragungsraten von 10-100 Mbit/s eine deutlich bessere Videoqualität zulassen.

Video Streaming gibt es in zwei Varianten: 'Video-on-demand', bei dem gespeicherte Videodaten von einem Server abgerufen werden (ähnlich Videorecorder) und 'Life Streaming', das vergleichbar ist mit einer Life-Fernsehübertragung. Diese beiden Möglichkeiten machen Video Streaming auch für den Web-basierten Unterricht interessant, sofern es didaktisch sinnvoll und den technischen Möglichkeiten entsprechend eingesetzt wird.

Die derzeit verbreitetsten Video Streaming Systeme sind: Real System 8 von Streaming-Pionier Real Networks [1], Microsoft's Windows Media 7 [2] und schliesslich QuickTime 4.1 von Apple [3]. Jedes dieser Systeme besitzet Vor- und Nachteile (Vergleich siehe [4]). QuickTime wird derzeit beim Network for Educational Technology (NET) der ETH Zürich eingesetzt, da es sehr umfangreiche Authoring-Möglichkeiten, die Unterstützung der gängigen Betriebssysteme und einer Vielzahl von Medienformaten. QuickTime ist zudem gut dokumentiert [5, 6] und stark verbreitet.

# **Was ist QuickTime?**

Apple's QuickTime ist zunächst einmal bekannt als QuickTime Player (siehe Bild 1) zum Abspielen von QuickTime-Movies auf einem Macintosh oder auf einem Windows-PC. QuickTime ist aber bedeutend mehr als das: Es ist zum einen ein Datenformat, zum anderen ein Paket aus Applikationen und Plug-Ins, sowie Software-Bibliotheken und einem Application Programming Interfaces (API).

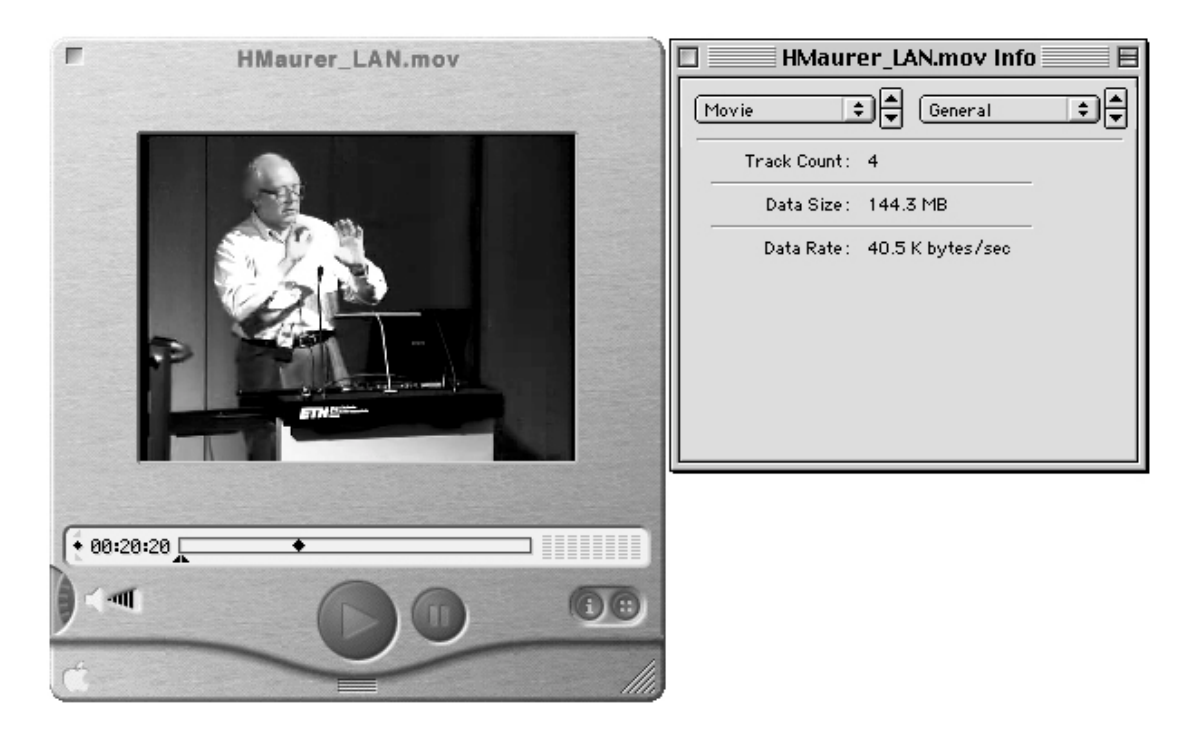

Bild 1: QuickTime Player Pro mit Infofenster

## **QuickTime Datenformat**

Das QuickTime Dateiformat (.mov) zeichnet sich durch eine äusserst vielseitige Datenstruktur aus, die eine beliebige Kombination von Medientypen, wie Audio-, Video-, VR-, 3D-, MIDI-, Grafik-, Text- und Timecode-Daten mit beliebigen Kompressionsmethoden zulässt. Die verschiedenen Medientypen befinden sich auf verschiedenen sog. 'Tracks' (Spuren) innerhalb eines QuickTime Movies. Daneben unterstützt QuickTime über 30 weitere Dateiformate [7]. Damit lassen sich eine Vielzahl von Video, Audio- und Bild-Datenformaten importieren und exportieren bzw. konvertieren. So kann man einen Film im .avi-Format (Video for Windows) in QuickTime importieren, zunächst im .mov-Format (QuickTime Movie) speichern und anschliessend beispielsweise als .jpeg-Bildsequenz wieder exportieren. Ganz ähnlich kann man bei der Konvertierung von Audio-Datenformaten verfahren.

### **Applikationen und Plug-Ins**

Der QuickTime Player, der QuickTime Picture Viewer sowie Browser-PlugIns für alle gängigen Web-Browser unter MacOS und Windows sind die Softwarekomponenten für den Betrachter. Für knapp 30 USD lässt sich der QuickTime Player auf die Pro-Version freischalten, die eine Reihe von Editing-Befehlen, Import-/Export-Funktionen sowie zusätzlich ein Infofenster bietet und als eigentliche QuickTime-Autorenumgebung angesehen werden kann. Bei der Vollinstallation von QuickTime werden neben den genannten noch etwa 200 weitere Komponenten installiert, bespielsweise Codecs (von Compressor/Decompressor) für verschiedene Kompressionsverfahren, Internet Streaming Services, 3D- und VR(Virtual Reality)-Unterstützung, Video-Effektmodule, Sound Manager und MIDI-Bibliothek.

### **Application Programming Interface (API)**

QuickTime enthält eine Reihe von Software-Bibliotheken und API's, die es Programmierern erlauben, Applikationen zu entwickeln, die QuickTime

typischerweise zum Wiedergeben, Erzeugen oder Editieren von QuickTime-Filmen nutzen. Beispiele für solche Applikationen sind die Videoeditoren Premiere (Adobe, [8]) und Final Cut Pro (Apple, [9]), das Kompressionssoftware Media Cleaner Pro (Terran Interactive, [10]), sowie die Multimedia-Autorenumgebungen Director (Macromedia, [11]) oder LiveStage Pro (Totally Hip, [12]).

Die für das 3. Quartal dieses Jahres angekündigte Version 5 von QuickTime soll MPEG-1 und MPEG-2 decodieren und codieren können (auch für Video Streaming), das Web-Animationsformat Flash 4 (Macromedia, [13]) unterstützen (bisher Flash 3), sowie kubische QuickTime VR Szenen (horizontale und vertikale Panoramen) ermöglichen.

# **Was kann QuickTime?**

Die Einsatzmöglichkeiten von QuickTime reichen von professionellem Videoschnitt über CD-ROM- und Internet-Video bis zum Betriebssystem von Digitalkameras oder interaktivem Fernsehen. Eine grosse Zahl unterschiedlicher Medienformate können in einem QuickTime Movie integriert werden. Organisiert werden die Mediendaten in 11 verschiedenen Track-Typen [14], die es dem QuickTime-Autor auch erlauben, programmgesteuerte Animationen oder Interaktivität in den Film zu integrieren. Schon mit dem eher unscheinbaren QuickTime Player Pro lassen sich einige Track-Bearbeitungsfunktionen nutzen. Die ganze Bandbreite der Möglichkeiten lässt sich aber am besten mit einem QuickTime-Autorenprogramm wie LiveStage Pro ausschöpfen. Hier eine kleine Übersicht über einige ausgewählte Track-Typen:

#### **Text-Track**

Neben der Anzeige von einfachem Text in einem QuickTime Movie bietet der Text-Track einige weitere interessante Möglichkeiten. Eine besondere Form des Text Tracks ist der HREF-Track, der bewirkt, dass zu definierten Zeiten entlang der Zeitachse des Films HTML-Seiten aufgerufen und in einem bestimmten Frame einer Webseite wiedergegeben werden. Damit lassen sich beispielsweise Movie-gesteuerte HTML-Präsentationen realisieren, d.h. der Betrachter sieht in einem Frame der Webseite einen Film des Vortragenden und daneben die Folienpräsentation, zeitlich so abgestimmt, wie im Original-Vortrag.

Eine weitere Form des Text Tracks ist der Chapter-Track. Damit lassen sich längere Filme entlang der Zeitlinie in Kapitel unterteilen, welche dann im QuickTime Player gezielt angewählt werden können.

Text kann zudem animiert und gestreamt werden. So sind zum Beispiel Börsen-Ticker oder laufende Untertitel sehr einfach zu implementieren.

#### **Flash-Track**

Seit Version 4 von QuickTime lassen sich Flash-Vektoranimationen (im Flash 3-Format) im QuickTime Player öffnen. Damit stehen sie für sämtliche Track-Manipulationen zur Verfügung, wie beispielsweise skaliertes Einfügen und Grafikmodus-Optionen. Umgekehrt kann Flash 4 QuickTime Movies importieren und darstellen. In Flash können dann interaktive Animationen und grafische Steuerelemente über den Film gelegt werden. Exportiert man dieses Flash Movie dann wieder im QuickTime Format erhält man beispielsweise QuickTime Filme mit grafisch gestalteten on-screen Bedienungselementen.

#### **Sprite-Track**

Sprite-Animationen unterscheiden sich von Frame-basierten Animationen dadurch, dass die Animation nicht durch Abspielen von aneinandergereihten Einzelbildern, sondern durch Veränderung von Objektparametern erzeugt werden. Mit Sprite Animationen lassen sich aufwendige interaktive QuickTime Filme entwickeln, die jedoch die Authoring-Möglichkeiten des QuickTime Players Pro bei weitem übersteigen. Dazu werden spezielle Sprite-Animationstools bzw. QuickTime-Autorenprogramme, wie LiveStage Pro [12], Electrifier Pro (Electrifier, [15]) oder iShell (Tribeworks, [16]) benötigt.

#### **Hint-Track**

Ein Hint-Track enthält alle notwendigen Informationen zum Streamen eines QuickTime Movies. Ist ein Film bereits ausreichend komprimiert, aber noch nicht für Streaming aufbereitet, so genügt es, dieses mit einen Hint-Track zu ergänzen, d.h. der Film muss nicht nochmals komprimiert werden, um Streaming-fähig zu werden.

Nicht alle der in QuickTime verfügbaren Tracks lassen sich jedoch auch bei Video Streaming nutzen. In der aktuellen Version von QuickTime lassen sich Video-, Audio-, MIDI- und Text-Tracks streamen.

Zu ergänzen wäre noch, dass QuickTime ab Version 4.1 auch SMIL (Synchronized Multimedia Integration Language) dastellen kann. Da SMIL ein HTML-ähnliches Textformat ist, kann es auf einem Webserver dynamisch erzeugt werden. So können beispielsweise speziell auf den Anwender zugeschnittene SMIL-Präsentationen mit Video, Audio, Bildern, Text etc. angeboten werden.

## **Wie funktioniert QuickTime Video Streaming?**

In QuickTime wird der Begriff 'Streaming' für zwei Video-Übertragungsarten verwendet, was zunächst zu Verwirrungen führen kann.

#### **HTTP Streaming**

Wird in QuickTime auch als 'Fast Start' oder 'Progressive Download' bezeichnet und ist kein echtes Streaming. Das Video wird als Datei heruntergeladen, kann aber bereits während dem Herunterladen angeschaut werden. Allerdings nur soweit, wie die Daten beim Empfänger lokal bereits vorhanden sind.

Vorteile: Der Film wird unabhängig von der Netzwerkgeschwindigkeit verlustfrei übertragen, sämtliche Track-Typen können verwendet werden und es wird keine spezielle Streaming Server Software benötigt (Webserver genügt).

Nachteile: Eignet sich nur für kurze Filme (bis ca. 90 s), Live Streaming ist nicht möglich, der Film lässt sich nicht vorspulen und es wird immer eine Kopie des Films auf der Festplatte abgelegt. Dies kann auch aus Copyright-Gründen nicht erwünscht sein.

#### **RTSP Streaming**

Damit ist das eigentliche Video Streaming gemeint. RTSP (Realtime Streaming Protocol) erlaubt eine Kommunikation zwischen Video Player und Streaming Server in beiden Richtungen, vergleichbar mit einem Videorecorder, der mit einer Fernbedienung bedient wird. Dadurch wird es beispielsweise möglich, den Film an einer beliebigen Stelle abzuspielen. RTSP Streaming eignet sich besonders für lange Filme, die on-demand oder life übertragen werden sollen. Übertragen werden die Videodaten in Echtzeit mit Hilfe von RTP (Realtime Protocol).

Vorteile: erlaubt Live Streaming, Filme können eine beliebige Länge haben, es werden keine Daten lokal abgelegt und es wird nie mehr als die festgelegte Datenrate benötigt.

Nachteile: je nach Qualität der Netzwerkverbindung können Videodaten verloren gehen, die Videodatenrate darf die maximale Geschwindigkeit des Netzwerkzugangs beim Anwender nicht übersteigen, es ist eine spezielle Streaming Server Software erforderlich und es werden nicht alle Track-Typen wiedergegeben.

Der QuickTime Streaming Server ist ein Bestandteil der MacOS X Server Software [17]. Apple hat ausserdem den Quellcode des Streaming Servers unter dem Namen 'Darwin' als Open Source Projekt freigegeben. Der kostenlose Darwin Streaming Server läuft mittlerweile auch unter Windows NT/2000, Linux, Solaris und FreeBSD.

# **Wie wird Video Streaming hergestellt?**

Die Produktion von Video Streaming durchläuft eine Reihe von Arbeitsschritten (siehe Bild 2).

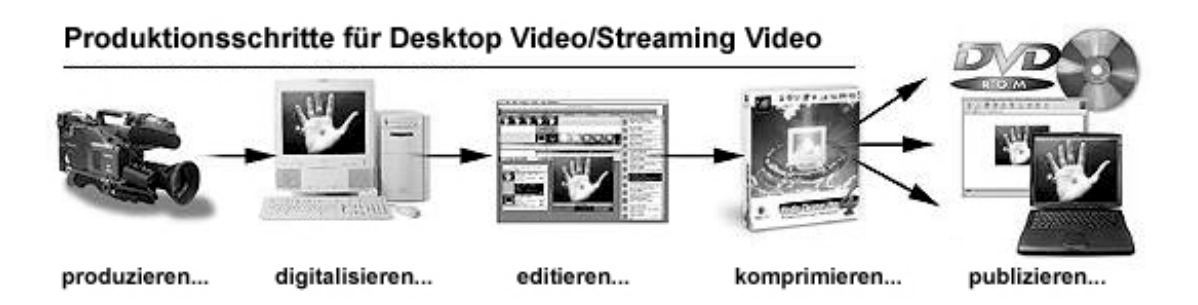

Bild 2: Produktionsschritte für Desktop Video und Streaming Video

#### **produzieren…**

Video-Rohmaterial wird entweder selbst produziert oder es kann auf bereits bestehendes Material zurückgegriffen werden. Für eigene Filmaufnahmen empfiehlt sich die Verwendung einer digitalen Videokamera (z.B. MiniDV). Filmen ist zweifellos eine Kunst für sich, wenn man aber ein paar einfache Dinge, wie gute, gleichmässige Ausleuchtung, ruhige Kameraführung und möglichst neutralen, eher dunklen Hintergrund beachtet, so gelingt auch Nichtprofis eine gute Aufnahme. Bestehendes Videomaterial liegt meist in analoger Form vor, z.B. als VHS-, S-VHSoder Hi8-Videokassette. In jedem Fall empfiehlt es sich, mit qualitativ möglichst hochwertigem Videomaterial zu beginnen, da die Qualität einer Videoaufnahme im Verlauf des Bearbeitungsprozesses grundsätzlich immer mehr abnimmt.

#### **digitalisieren…**

Um ein Video am Computer bearbeiten zu können, muss es in digitaler Form auf der Festplatte abgelegt sein. Der Vorgang des Einlesens und Digitalisierens von Videoclips wird auch als 'Video Capture' bezeichnet. Man benötigt dazu eine Video Capture Hardware-Erweiterungskarte und eine Capture-fähige Videoeditor-Software. MiniDV-Aufnahmen werden vorzugsweise über eine Firewire-Schnittstelle (entspricht IEEE 1394 oder i.Link von Sony) eingelesen, analoge Videoquellen über eine Composite- oder besser über eine S-Video-Schnittstelle.

Die Datenmengen, die dabei auf der Festplatte abgelegt werden, sind enorm. Dies gilt besonders für die Digitalisierung von analogen Videoquellen. Eine Sekunde digitalisiertes Analogvideo mit PAL-Vollbild benötigt etwa 30 MB Speicherplatz. Derartige Transferraten erfordern grosse und schnelle Festplatten, vorzugsweise mit einer leistungsfähigen SCSI-Schnittstelle. Das Einlesen von MiniDV-Videosequenzen ist weniger kritisch, da die Videodaten bereits in der Kamera komprimiert auf die Videokassette aufgezeichnet werden. Die Datenrate beträgt lediglich 3.6 MB/s, was auch eine schnelle Festplatte mit IDE-Schnittstelle aufnehmen kann.

#### **editieren…**

Editieren, auch 'Videoschnitt' genannt, bezeichnet den Verabeitungsprozess von rohen Videoclips zum fertigen Film. Mit Hilfe einer Videoeditor-Software, wie Adobe Premiere oder Apple's Final Cut Pro werden die digitalisierten Videoclips getrimmt, d.h. auf die richtige Länge zurecht geschnitten und entlang einer Zeitlinie aneinander gefügt. Dann können Überblend- und andere Filmeffekte, Titel, Animationen und Audiospuren eingefügt werden. Ist der Film fertig editiert, folgt das 'Rendering'. Dabei werden alle Effekte, Titel etc. berechnet, was einige Zeit in Anspruch nehmen kann. Teure, professionelle Videoschnittsysteme enthalten entsprechende Beschleunigungshardware, wodurch das Rendering erheblich verkürzt wird oder sogar in Echtzeit durchgeführt werden kann.

Videos, die später gesteamt werden sollen, sollten nicht mit Effekten und Titeln versehen werden. Titel kann man nach starker Kompression kaum mehr lesen. Hierfür sollte man Texttracks verwenden. Effekte können einen starken Anstieg der Datenrate bewirken.

#### **komprimieren…**

Beim Komprimieren wird die Videodatei auf eine dem Zielmedium angepasste Dateigrösse reduziert. Um beispielsweise eine Stunde Video als Streaming Video für 56kbit/s Modemgeschwindigkeit anbieten zu können, muss die originale DV PAL-Filmdatei von 13 GB (bereits ca. um Faktor 10 vorkomprimiert) auf etwa 20 MB reduziert werden, was einem Kompressionfaktor von etwa 650 (bzw. etwa 6000) entspricht. Bei solch hohen Kompressionraten nimmt aber auch die Qualität des Videos deutlich ab, obwohl es dennoch erstaunlich ist, was moderne Kompressionsalgorithmen leisten. Für eine Videoübertragung in subjektiver TV-Qualität wären mindestens 1.5 MB/s nötig, aber auch bei Übertragungsgeschwindigkeiten von nur 5 kB/s (56K-Modem) kann immer noch Video in akzeptabler Qualität gestreamt werden. Der leistungsfähigste Video-Kompressor unter QuickTime ist der Sorenson-Codec. Die wichtigsten QuickTime Audio-Kompressoren sind der QDesign Music2-Codec für Musik und der Qualcomm PureVoice-Codec für Sprache. Man darf gespannt sein auf die kommende Version 5 von QuickTime, die das weit verbreitete und qualitativ hochwertige MPEG-2-Format codieren und decodieren kann.

Die Kompression von Videodaten ist je nach verwendetem Codec sehr zeitaufwendig - die Kompression einer Minute Video dauert mit dem Sorenson-Codec etwa 8 Minuten. Die Dekompression ist in Echtzeit möglich. Solche Codecs werden deshalb als asymmetrisch bezeichnet. Hilfreich ist das Kompressionstool Media Cleaner Pro [10], da es Batchkompressionen erlaubt, d.h. mehrere Filme können über Nacht mit individuell verschiedenen Einstellungen komprimiert werden. Mit einer zusätzlichen Hardwarekarte kann die Kompression bis zu einen Faktor 10 bis 15 beschleunigt werden.

#### **publizieren…**

QuickTime Streaming Videos können entweder life oder on-demand publiziert werden. Bei On-demand Videos wird jeweils ein Datenstrom vom Streaming Server an jeden Benutzer geschickt, was als Unicast bezeichnet wird (siehe Bild 3). Greifen 42 Benutzer auf ein Streaming Video zu, so sendet der Server auch 42 individuelle Streams.

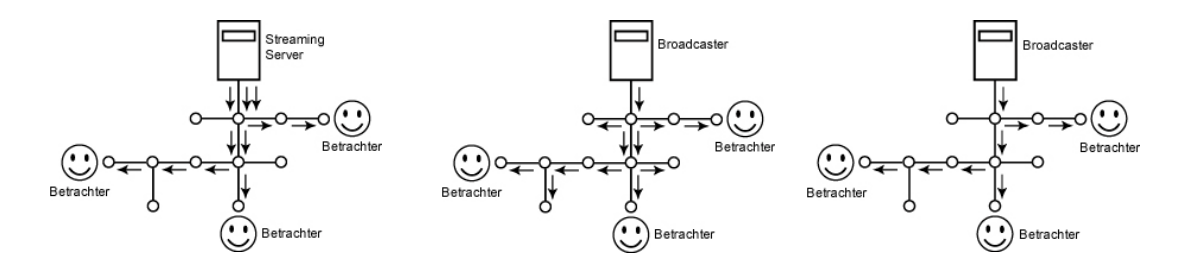

Bild 3: Unicast, Broadcast und Multicast Übertragung von Streaming Video

Für die Übertragung von Life Streaming Video gibt es technisch gesehen zwei weitere Möglichkeiten: Broadcast und Multicast.

Bei Broadcast wird ein einzelner Videostrom innerhalb eines ganzen Netzes an alle Endadressen verteilt, unabhängig davon, ob das Video überhaupt überall angeschaut wird, also ganz ähnlich wie beim Fernsehen. Dies ist sinnvoll für Videoübertragungen innerhalb kleinerer LAN's. Broadcast ist in der Regel einfach einzurichten, häufig ist in kleineren Netzwerken eine IP-Adresse für Broadcasting reserviert. Broadcasting über das Internet ist nicht möglich und wäre auch nicht sinnvoll.

Bei Life Streaming mittels Multicast wird ebenfalls nur ein Videostrom gesendet, allerdings nur dorthin, wo sich ein Betrachter das Video auch wirklich anschauen möchte. Nur kleine Teile des Internets sind heutzutage Multicast-fähig. Die Hochschulnetze spielen hier eine Vorreiterrolle.

In der Praxis werden deshalb auch bei einer Live-Übertragung hauptsächlich Unicasts verwendet. Multicast-fähige Teilnetze werden zusätzlich mit einem Unicast Stream gespiesen und ein sog. Relay-Server sorgt für die Übersetzung auf die jeweilige Multicast-IP-Adresse.

Bei Live-Übertragungen ist die Anzahl gleichzeitiger Zugriffe häufig so gross, dass es zu Netzwerk- und Serverüberlastungen kommt. Über das Internet ist dieses Problem noch einmal verstärkt. Datenstaus sind an der Tagesordnung. Dies hat zur Folge, dass das Video ruckelt oder ganz ausfällt.

Die Firma solutionpark.ch [18], eine Pionierin im Bereich Streaming-Dienstleistungen, hat in Zusammenarbeit mit SF DRS im vergangenen Jahr die Eigerbesteigung 'Eiger Live!' mit QuickTime übertragen. Der Ansturm war derart gross, dass das Netzwerk des Providers innert kurzer Zeit zusammenbrach. Daraus hat man bei solutionpark.ch Lehren gezogen und zur Lösung des Problems ein weit verteiltes Servernetzwerk 'motionpark.net' aufgebaut. Das Kernstück des Netzwerks bilden eigens dafür entwickelte Server, sog. 'motion balancer', die die Zuschauer bei Überlastung automatisch zum nächstgelegenen Server weiterverbinden.

## **Wie wird Video Streaming eingesetzt?**

Das Network for Educational Technology (NET, [19]) der ETH Zürich hat die Aufgabe, Dozierende beim Einsatz von neuen Medien im Unterricht zu beraten und

zu unterstützen. Mit dem Aufbau des neuen Dienstleistungsangebots Video/Video Streaming reagiert das NET auf die wachsende Nachfrage in diesem Bereich. Als erstes grösseres Pilotprojekt wurden die Online Proceedings des Latsis2000 Symposiums [20] als QuickTime Streaming Video-Präsentation realisiert. Die gestreamten Videos werden dabei für zwei Übertragungsgeschwindigkeiten zur Verfügung gestellt: eine LAN-Version und eine 56k-Modem-Version. Da das Bewegtbild der Vortragenden für das Verständnis der jeweiligen Referate nicht essentiell ist, wurde bei der 56k-Version der Video-Track durch ein Standbild ersetzt, um die gesamte Bandbreite einem qualitativ hochwertigen Audio-Track zur Verfügung stellen zu können. In der LAN-Version erhält der Betrachter auch den Video-Track in guter Qualität. Das QuickTime Plugin wählt dabei entsprechend den QuickTime-Einstellungen beim Betrachter die richtige Version aus.

Ein weiteres wichtiges Streaming Video-Projekt an der ETH Zürich ist 'Creative Chemistry on the Internet' [21] der Arbeitsgruppe von Prof. R. Nesper am Laboratorium für Anorganische Chemie. Ziel des sich im Aufbau befindlichen Projektes ist es, den Studierenden, begleitend zur Experimentalvorlesung 'Anorganische Chemie I+II', auf Video aufgezeichnete Experimente über das Web jederzeit abrufbar bereitzustellen. Umgesetzt wurde das Projekt mit Hilfe von RealVideo, JavaScript und Java.

Es ist zu erwarten, dass die Zahl der Lehr- und Fachveranstaltungen, die als Live Streaming oder Video On-demand den Studierenden oder Fachpersonen angeboten werden, in der kommenden Zeit stark zunehmen wird. Es wird angestrebt, dass interessierte Dozierende mit Hilfe einer einfach zu bedienenden Infrastruktur zur Video-Bearbeitung sowie ergänzenden Ausbildungs- und Beratungsangeboten ihre Videoinhalte für den Unterricht künftig auch selbst herstellen können.

Neben einer bereits bestehenden Zusammenarbeit mit der ICT-Fachstelle [22] der Universität Zürich wird auch eine engere Kooperation mit der Abteilung TVUni [23] angestrebt, die im Bereich Unterrichtfilm bereits über langjährige Erfahrung verfügt.

Erfahrungen zum didaktisch sinnvollen Einsatz von Streaming Video im Webunterstützten Unterricht liegen derzeit noch kaum vor. Hier besteht ein grosser Bedarf nach entsprechenden Studien und Forschungarbeiten.

Das NET ist überzeugt, dass die Komponente Audio/Video den Web-basierten Unterrichtseinheiten den Touch des Lebendigen und Menschlichen zumindest teilweise wieder gibt, der bisher von kritisch eingestellten Kreisen dem asynchronen e-Learning abgesprochen wurde. Und dies ist sicher - neben andern Vorteilen, die das Web je nach Situation und Vorliebe den Lernenden heute bieten mag - für alle Betroffenen ein nicht zu unterschätzender Mehrwert.

 $\overline{a}$ 

<sup>1</sup> http://www.real.com (Stand 31.8.2000)

<sup>2</sup> http://www.microsoft.com/windows/windowsmedia/ (Stand 31.8.2000)

<sup>3</sup> http://www.apple.com/quicktime/ (Stand 31.8.2000)

<sup>4</sup> Karl Dreyer: Auf Sendung. Internet Professionell 1/2000, 54-62.

<sup>5</sup> Steven W. Gulie/Apple Computer, Inc.: QuickTime for the Web. San Francisco: Morgan Kaufmann Publishers 2000.

<sup>6</sup> Judith Stern, Robert Lettieri: QuickTime Pro for Macintosh & Windows. Berkeley: Peachpit Press 1999.

<sup>7</sup> http://www.apple.com/quicktime/authoring/fileformats.html (Stand 31.8.2000)

<sup>8</sup> http://www.adobe.com/products/premiere/main.html (Stand 31.8.2000)

<sup>9</sup> http://www.apple.com/finalcutpro/ (Stand 31.8.2000)

<sup>10</sup> http://www.terran.com/products/CleanerOverview.html (Stand 31.8.2000)

<sup>11</sup> http://www.macromedia.com/software/director/ (Stand 31.8.2000)

- 14 Video Track, Sound Track, Music (Midi) Track, Text Track (HREF Track, Chapter Track etc.), 3D
- Track, Tween Track, Sprite Track, MPEG Track, Flash Track, Hint Track, Streaming Track
- 15 http://www.electrifierpro.com/ (Stand 31.8.2000)
- 16 http://www.tribeworks.com/ (Stand 31.8.2000)
- 17 http://www.apple.com/macosx/ (Stand 31.8.2000)
- 18 http://www.solutionpark.ch

 $\overline{a}$ 

- 19 http://www.net.ethz.ch (Stand 31.8.2000)
- 20 http://www.inf.ethz.ch/latsis2000/ (Stand 31.8.2000)
- 21 http://deix.ethz.ch (Stand 31.8.2000)
- 22 http://www.unizh.ch/admin/lehre/fachstellen/index.html#ICT (Stand 31.8.2000)
- 23 http://www.tvuni.unizh.ch/ (Stand 31.8.2000)

<sup>12</sup> http://www.totallyhip.com/ (Stand 31.8.2000)

<sup>13</sup> http://www.macromedia.com/software/flash/ (Stand 31.8.2000)